## **X**

Professional tinkerer that breaks stuff. Just call me X.

[+] email: xbr at c3l [+] XMPP: xbr at c3l [+] SSH: ssh-ed25519 AAAAC3NzaC1lZDI1NTE5AAAAIA9QZ6hlAemYjErqO593D3mnAK8o3xfMNnczy3lsmHXh C3L key for xbr 2021-04-10

## **Projects**

- Freifunk Luxembourg
	- took it over from [fantawams](https://wiki.c3l.lu/doku.php?id=user:fantawams)
	- made a new website
	- trying to make everything fancy and nice
	- goal: making it more popular
- Updated and documented [Command & Control](https://wiki.c3l.lu/doku.php?id=projects:hardware:command_and_control)
	- official Ubuntu install was outdated, bloated and broken (e.g. Syngergy software KVM) updating it broke the desktop and ssh shutdown
	- tried installing NixOS
		- not enough space
			- broken USB hotplug
	- installed Armbian
		- not great
	- Automated Archlinux install and setup using Ansible
		- [Git repository](https://projects.c3l.lu/ChaosStuff/cnc-dashboard)
- Maintain the Zigbee network inside of the hackerspace
	- SBC: RPi 4 Model B Rev 1.2
	- Gateway: Dresden-elektronik Phoscon RaspBee (1) (ITS CURSED)
	- took it over from [virii](https://wiki.c3l.lu/doku.php?id=user:virii)
	- Network:
		- 2 LED strips
		- 4 Multi sensors
- NOC member

## **Todo / WIP**

- \* Fix a bricked CPE210 [\(Freifunk](https://wiki.c3l.lu/doku.php?id=projects:freifunk))
	- stuck in boot (accepts TFTP)
- doesn't accept any recovery.bin
- boots on vmlinuz
	- $\circ$  crashes on both wiki vmlinuz and self built openwrt

## **Project ideas**

- Hacked [conference phone](https://web.archive.org/web/20220516162451if_/https://images-na.ssl-images-amazon.com/images/I/91ZMl1PZ-XL.jpg) (Polycom) as a microphone/speaker combo for the Chill. It would most likely have a good microphone for "room" stuff. If the audio cancellation were to be lacking, Mumble's dev 1.4 RNNoise works well.
- Internal SIP network
- [Dancing and Singing](https://web.archive.org/web/20220516163307if_/https://video.twimg.com/ext_tw_video/1356122182779285504/pu/vid/1280x720/-S8KWaCuMMkapWyB.mp4) Animatronics, see [@agirisan \(natalie\)](https://nitter.net/agirisan/)'s [3 robots](https://web.archive.org/web/20231206161950/https://nitter.net/agirisan/status/1356122332641841153). (She doesn't do a lot of animatronics, mostly other stuff, documentation and resources are sparse)
- [Minitel](https://en.wikipedia.org/wiki/Minitel) terminal for the space: interface to different space services, but terminal-based [\(example](https://web.archive.org/web/20220528111326/https://pojntfx.github.io/minitel/main.html))

From: <https://wiki.c3l.lu/> - **Chaos Computer Club Lëtzebuerg**

Permanent link: **<https://wiki.c3l.lu/doku.php?id=user:xbr>**

Last update: **2023/12/07 03:55**

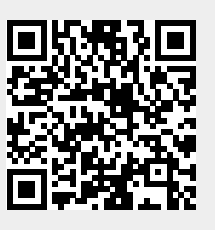